Term 081 KFUPM EE 656 – Robotics & Control HW #5

# 2DOF Robotic Manipulator

# Control Design & Simulation

By Mohammad Shahab 227598

For Dr. Ahmad Masoud

20 December 2008

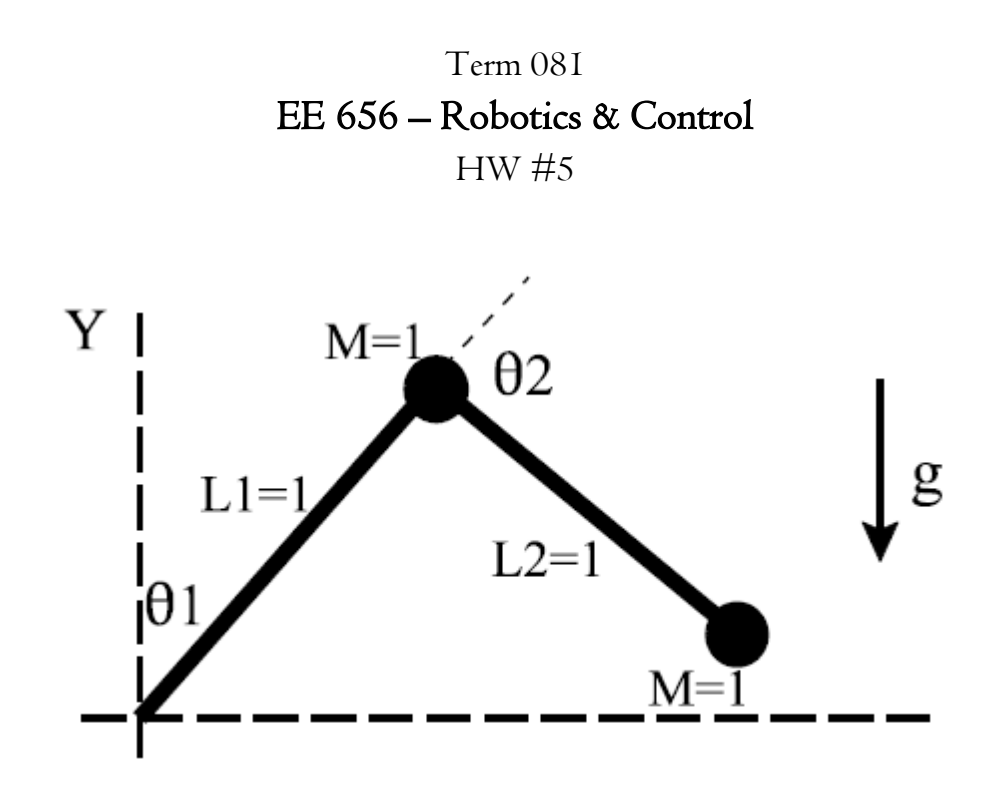

## 1) Robotic Arm Dynamics

We can put

$$
x_1 = L_1 \sin \theta_1
$$
  

$$
y_1 = L_1 \cos \theta_1
$$
  

$$
x_2 = L_1 \sin \theta_1 + L_2 \sin(\theta_1 + \theta_2)
$$
  

$$
y_2 = L_1 \cos \theta_1 + L_2 \cos(\theta_1 + \theta_2)
$$

So, Kinetic Energy could be formed as

$$
KE = \frac{1}{2}M_1\dot{x}_1^2 + \frac{1}{2}M_1\dot{y}_1^2 + \frac{1}{2}M_2\dot{x}_2^2 + \frac{1}{2}M_2\dot{y}_2^2
$$

By simplification,

 $\Rightarrow$ 

$$
KE = \frac{1}{2}(M_1 + M_2)L_1^2 \dot{\theta}_1^2 + \frac{1}{2}M_2L_2^2 \dot{\theta}_1^2 + M_2L_2^2 \dot{\theta}_1 \dot{\theta}_2 + \frac{1}{2}M_2L_2^2 \dot{\theta}_2^2 + M_2L_1L_2 \cos\theta_2 (\dot{\theta}_1 \dot{\theta}_2 + \dot{\theta}_1^2)
$$

And Potential Energy is

$$
PE = M_1gL_1 \cos\theta_1 + M_2g(L_1 \cos\theta_1 + L_2 \cos(\theta_1 + \theta_2))
$$

So, by Lagrange Dynamics, we form the Lagrangian

$$
\mathcal{L} = KE - PE
$$
\n
$$
\mathcal{L} = \frac{1}{2} (M_1 + M_2) L_1^2 \dot{\theta}_1^2 + \frac{1}{2} M_2 L_2^2 \dot{\theta}_1^2 + M_2 L_2^2 \dot{\theta}_1 \dot{\theta}_2 + \frac{1}{2} M_2 L_2^2 \dot{\theta}_2^2 + M_2 L_1 L_2 \cos \theta_2 \left( \dot{\theta}_1 \dot{\theta}_2 + \dot{\theta}_1^2 \right)
$$
\n
$$
- M_1 g L_1 \cos \theta_1 - M_2 g (L_1 \cos \theta_1 + L_2 \cos(\theta_1 + \theta_2))
$$

So, forming the dynamics equations to be

$$
f_{\theta_{1,2}} = \frac{d}{dt} \left[ \frac{\partial \mathcal{L}}{\partial \dot{\theta}_{1,2}} \right] - \frac{\partial \mathcal{L}}{\partial \theta_{1,2}}
$$

So, the dynamic equations after simplifications become

$$
\begin{aligned} \left( (M_1 + M_2)L_1^2 + M_2 L_2^2 + 2M_2 L_1 L_2 \cos \theta_2 \right) \ddot{\theta}_1 + (M_2 L_2^2 + M_2 L_1 L_2 \cos \theta_2) \ddot{\theta}_2 \\ &- M_2 L_1 L_2 \sin \theta_2 \left( 2 \dot{\theta}_1 \dot{\theta}_2 + \dot{\theta}_2^2 \right) - (M_1 + M_2) g L_1 \sin \theta_1 - M_2 g L_2 \sin(\theta_1 + \theta_2) \\ &= f_{\theta_1} \end{aligned}
$$
  

$$
(M_2 L_2^2 + M_2 L_1 L_2 \cos \theta_2) \ddot{\theta}_1 + M_2 L_2^2 \ddot{\theta}_2 - M_2 L_1 L_2 \sin \theta_2 \dot{\theta}_1 \dot{\theta}_2 - M_2 g L_2 \sin(\theta_1 + \theta_2) = f_{\theta_2}
$$

So, we can describe the motion of the system by

$$
B(q)\ddot{q} + C(\dot{q}, q) + g(q) = F
$$
\n
$$
q = \begin{bmatrix} \theta_1 \\ \theta_2 \end{bmatrix}
$$
\n
$$
B(q) = \begin{bmatrix} ((M_1 + M_2)L_1^2 + M_2L_2^2 + 2M_2L_1L_2\cos\theta_2) & (M_2L_2^2 + M_2L_1L_2\cos\theta_2) \\ M_2L_2^2 + M_2L_1L_2\cos\theta_2 & M_2L_2^2 \end{bmatrix}
$$
\n
$$
C(\dot{q}, q) = \begin{bmatrix} -M_2L_1L_2\sin\theta_2(2\dot{\theta}_1\dot{\theta}_2 + \dot{\theta}_2^2) \\ -M_2L_1L_2\sin\theta_2\dot{\theta}_1\dot{\theta}_2 \end{bmatrix}
$$
\n
$$
g(q) = \begin{bmatrix} -(M_1 + M_2)gL_1\sin\theta_1 - M_2gL_2\sin(\theta_1 + \theta_2) \\ -M_2gL_2\sin(\theta_1 + \theta_2) \end{bmatrix}
$$
\n
$$
F = \begin{bmatrix} f_{\theta_1} \\ f_{\theta_2} \end{bmatrix}
$$

Here we have:  $M_1 = M_2 = L_1 = L_2 = 1$ 

#### 2) Control Design

Having the system equation

$$
B(q)\ddot{q} + C(\dot{q}, q) + g(q) = F
$$

We can have

$$
\ddot{q} = B(q)^{-1} \left[ -C(\dot{q}, q) - g(q) \right] + \hat{F}
$$

With

$$
\widehat{F} = B(q)^{-1}F \Longleftrightarrow F = B(q)\widehat{F}
$$

So, we decoupled the system to have the 'new' (non-physical) input

$$
\widehat{F} = \begin{bmatrix} f_1 \\ f_2 \end{bmatrix}
$$

However, the physical torque inputs to the system are

$$
\begin{bmatrix} f_{\theta_1} \\ f_{\theta_2} \end{bmatrix} = B(q) \begin{bmatrix} f_1 \\ f_2 \end{bmatrix}
$$

The error signals

$$
e(\theta_1) = \theta_{1f} - \theta_1
$$

$$
e(\theta_2) = \theta_{2f} - \theta_2
$$

With final positions

$$
\begin{bmatrix} \theta_{1f} \\ \theta_{2f} \end{bmatrix} = \begin{bmatrix} \frac{\pi}{2} \\ -\frac{\pi}{2} \end{bmatrix}
$$

The system has initial positions of

$$
\boldsymbol{\theta}_0 = \begin{bmatrix} -\frac{\pi}{2} \\ \frac{\pi}{2} \end{bmatrix}
$$

#### • PID Design

General structure of PID controller for any input would be

$$
f = K_p e + K_D \dot{e} + K_I \int e \, dt
$$

So, in our case,

$$
f_1 = K_{p1}(\theta_{1f} - \theta_1) - K_{p1}\dot{\theta}_1 + K_{l1} \int e(\theta_1) dt
$$
  

$$
f_2 = K_{p2}(\theta_{2f} - \theta_2) - K_{p2}\dot{\theta}_2 + K_{l2} \int e(\theta_2) dt
$$

So, the complete system equations with control would be

$$
\ddot{q} = B(q)^{-1} [-C(\dot{q}, q) - g(q)] + \hat{F}
$$

With

$$
\hat{F} = \begin{bmatrix} f_1 \\ f_2 \end{bmatrix} = \begin{bmatrix} K_{p1}(\theta_{1f} - \theta_1) - K_{p1}\dot{\theta}_1 + K_{l1} \int e(\theta_1) dt \\ K_{p2}(\theta_{2f} - \theta_2) - K_{p2}\dot{\theta}_2 + K_{l2} \int e(\theta_2) dt \end{bmatrix}
$$

Recall: with actual physical torques of

$$
\begin{bmatrix} f_{\theta_1} \\ f_{\theta_2} \end{bmatrix} = B(q) \begin{bmatrix} f_1 \\ f_2 \end{bmatrix}
$$

#### · Solution

In order to apply all controls of Proportional-Derivative-Integral actions, a "dummy" state is added for each angle to resemble the *integration inside the computer*:

$$
x_1 = \int e(\theta_1) dt \implies \dot{x}_1 = \theta_{1f} - \theta_1
$$

$$
x_2 = \int e(\theta_2) dt \implies \dot{x}_2 = \theta_{2f} - \theta_2
$$

So, the complete system equations are

$$
\begin{cases}\n\dot{x}_1 = \theta_{1f} - \theta_1 \\
\dot{x}_2 = \theta_{2f} - \theta_2 \\
\begin{bmatrix}\n\ddot{\theta}_1 \\
\ddot{\theta}_2\n\end{bmatrix} = B(q)^{-1}[-C(\dot{q}, q) - g(q)] + \begin{bmatrix}\nK_{p1}(\theta_{1f} - \theta_1) - K_{p1}\dot{\theta}_1 + K_{l1}x_1 \\
K_{p2}(\theta_{2f} - \theta_2) - K_{p2}\dot{\theta}_2 + K_{l2}x_2\n\end{bmatrix}\n\end{cases}
$$

#### In MATLAB, "**ode45**" command was used to solve the ODE. (Full program in Appendix)

By trial & error, the 2 controllers' parameters were tuned to have the best performance. The best values for the parameters was found to be

$$
K_{p1} = 15
$$
  

$$
K_{D1} = 7
$$
  

$$
K_{I1} = 10
$$

$$
K_{p2} = 15
$$
  

$$
K_{D2} = 10
$$
  

$$
K_{I2} = 10
$$

Actually, by observing the structure of above ODE with control, we can see (roughly):

- $\bullet$   $K_p$  is related to direct error and to speed of evolution
- $\bullet$   $K_D$  is related to speed of interaction with change in states
- $\bullet$   $K_I$  is related to overall error cancelation

However, above arguments are rough because of the high nonlinearity of the equation that:

- produces sensitive interaction between controller components
- Small Changes in controller parameters would produce more overshoots and oscillations
- Controller parameters are highly sensitive to initial and final positions!
- So, online tuning of the PID should be considered for global system operation (i.e. non-fixed final positions, trajectory tracking, etc.)

## 3) States Results

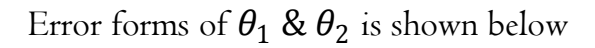

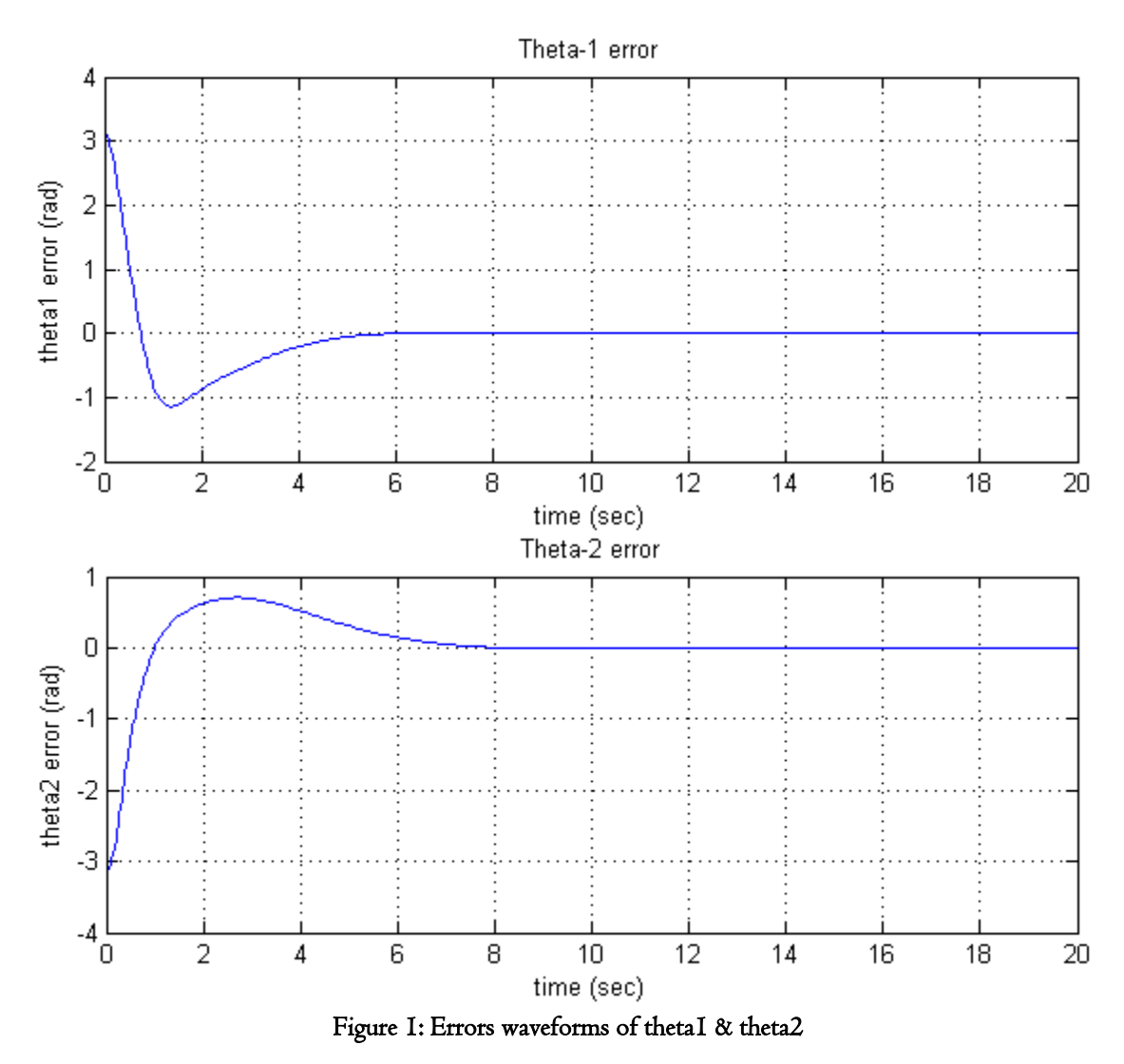

Comments: You can see from above waveforms that:

- Acceptable overshoot
- Acceptable settling time
- 'Linear' behavior

 $NOTE:$  The same design was tested on other initial and final positions, the result was very different.

## 4) Torques Results

Here we analyze the torques resulted. The control inputs here are the torques. However, put in mind that the actual joints torques are

$$
\begin{bmatrix} f_{\theta_1} \\ f_{\theta_2} \end{bmatrix} = B(q) \begin{bmatrix} f_1 \\ f_2 \end{bmatrix}
$$

The waveforms of joints torques are

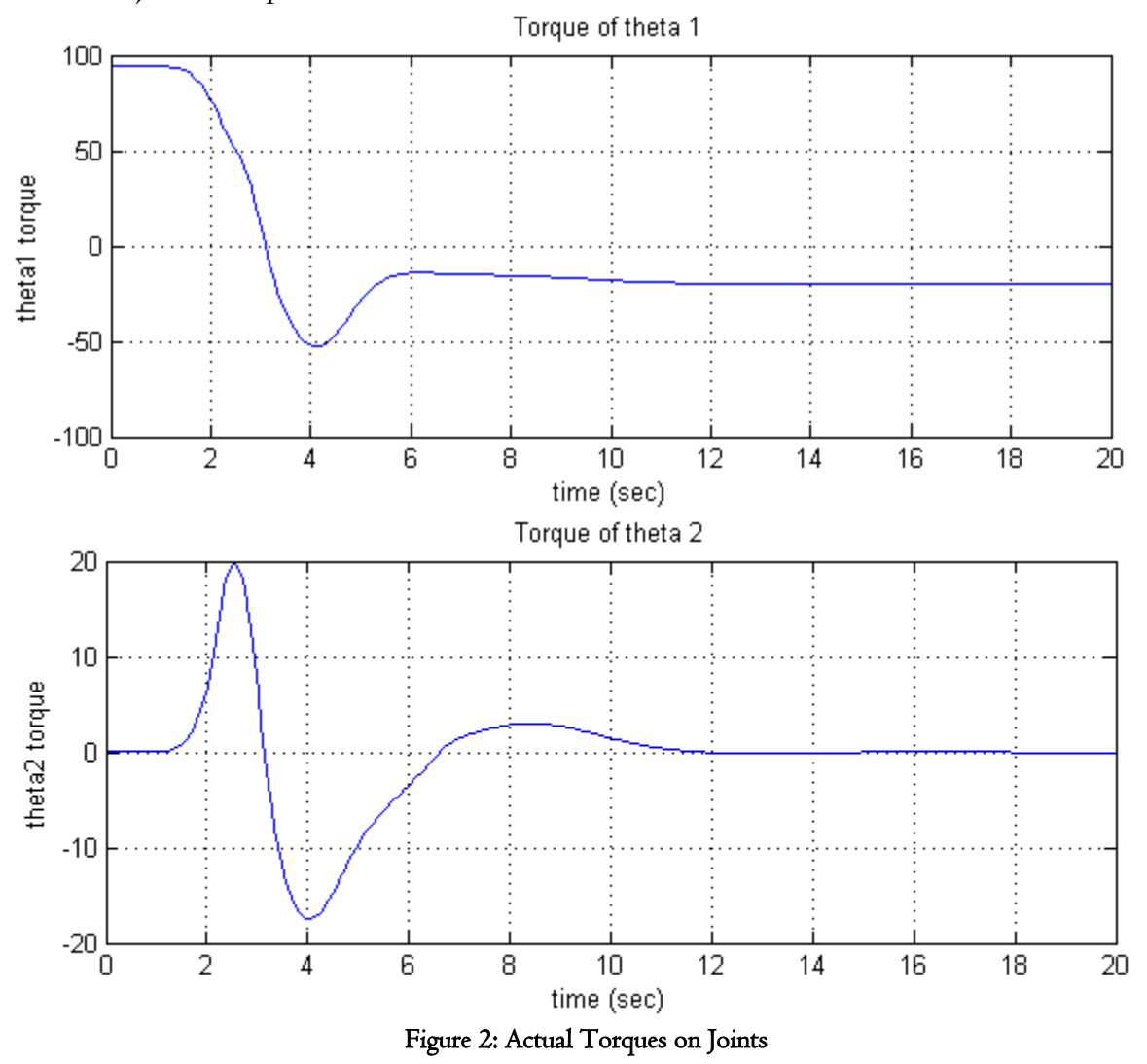

Comments: from above plots,

- $\bullet$   $\theta_1$ -joint somehow encounter high torque in relatively small time
- Overall acceptable performance as relatively energy spent is O.K.

#### 5) Motion Animation

Using MATLAB, the resulting motion is animated in xy-plane to show the actual motion of the robot. An "mpg" file is generated. The file name is "2DOF\_rob.mpg". (MATLAB program is in Appendix)

# Appendix

#### 1) System ODE function file **("r2dof.m")**

```
function xdot=r2dof(t, x, ths, spec, Kpid)
xdot=zeros(8,1);
%% set-points
th1s=ths(1);
th2s=ths(2);
%% Robot Specifications
M1=spec(3);M2=spec(4);L1=spec(1);
L2=spec(2);g=9.8;
%% Inertia Matrix
b11=(M1+M2)*L1^2+M2*L2^2+2*M2*L1*L2*cos(x(4));
b12=M2*L2^2+M2*L1*L2*cos(x(4));b21=M2*L2^2+M2*L1*L2*cos(x(4));b22=M2*L2^2;
Bq=[b11 b12;b21 b22];
%% C Matrix
c1=-M2*L1*L2*sin(x(4))*(2*x(5)*x(6)+x(6)^2);
c2 = -M2 * L1 * L2 * sin(x(4)) * x(5) * x(6);Cq=[c1;c2];%% Gravity Matrix
g1 = - (M1+M2) *g*L1*sin(x(3)) -M2*g*L2*sin(x(3) +x(4));
g2=-M2*g*L2*sin(x(3)+x(4));Gq=[g1;g2];
%% PID Control
% PID parameters for theta 1
Kp1=Kpid(1);
Kd1=Kpid(2);
Kil = Kpid(3);% PID parameters for theta 2
Kp2=Kpid(4);Kd2=Kpid(5);
Ki2=Kpid(6);%decoupled control input
f1=Kp1*(th1s-x(3))-Kd1*x(5)+Ki1*(x(1));f2=Kp2*(th2s-x(4))-Kd2*x(6)+Ki2*(x(2));Fhat=[f1;f2];
F=Bq*Fhat; % actual input to the system
%% System states
xdot(1)=(th1s-x(3)); %dummy state of thetal integration
xdot(2)=(th2s-x(4)); %dummy state of theta2 integration
xdot(3)=x(5); %thetal-dot
xdot(4)=x(6); %theta2-dot
q2dot=inv(Bq)*(-Cq-Gq+F);
```

```
xdot(5)=q2dot(1); %theta1-2dot
xdot(6)=q2dot(2); & theta1-2dot
%control input function output to outside computer program
xdot(7)=F(1);xdot(8)=F(2);
```
#### 2) System Solution and Simulation **("r2dof\_cntrl.m")**

```
close all
clear all
clc
%% Initilization
th int=[-pi/2 \pi i/2]; %initial positions
ths=[pi/2 -pi/2]; %set-points
x0=[0 0 th int 0 0 0 0]; %states initial values
Ts=[0 20]; %time span
%% Robot Specifications
L1=1; %link 1
L2=1; %link 2
M1=1; \text{mass} 1M2=1; \text{mass} 2spec=[L1 L2 M1 M2];
%% PID Parameters
% PID parameters for theta 1
Kp1=15;Kd1=7;Ki1=10;% PID parameters for theta 2
Kp2=15;Kd2=10;Ki2=10;Kpid=[Kp1 Kd1 Ki1 Kp2 Kd2 Ki2];
%% ODE solving
% opt1=odeset('RelTol',1e-10,'AbsTol',1e-20,'NormControl','off');
[T,X] = ode45(\mathcal{C}(t,x) r2dof(t,x,ths,spec,Kpid),Ts,x0);%% Output
th1=X(:,3); %thetal wavwform
th2=X(:,4); %theta2 wavwform
%torque inputs computation from the 7th,8th states inside ODE
F1=diff(X(:,7))./diff(T);F2=diff(X(:,8))./diff(T);
tt=0: (T(end) / (length(F1)-1)): T(end) ;
%xy 
x1=L1.*sin(th1); %y1=L1.*cos(th1); % Y1
x2=LI.*sin(th1)+L2.*sin(th1+th2); % X2
y2=L1.*cos(th1)+L2.*cos(th1+th2); % Y2
%theta1 error plot
plot(T,ths(1)-th1)
```

```
grid
title('Theta-1 error')
ylabel('theta1 error (rad)')
xlabel('time (sec)')
%theta2 error plot
figure
plot(T,ths(2)-th2)
grid
title('Theta-2 error')
ylabel('theta2 error (rad)')
xlabel('time (sec)')
%torque1 plot
figure
plot(tt,F1)
grid
title('Torque of theta 1')
ylabel('theta1 torque')
xlabel('time (sec)')
%torque2 plot
figure
plot(tt,F2)
grid
title('Torque of theta 2')
ylabel('theta2 torque')
xlabel('time (sec)')
```
#### 3) Robot Animation **("movieHW5.m")**

```
%% setting frames speed
d=2;j=1:d:length(T);
%% generating images in 2D
figure
for i=1:length(j)-1
     hold off
    plot([x1(j(i)) x2(j(i))],[y1(j(i)) y2(j(i))],'o',[0 x1(j(i))],[0
y1(j(i))],'k',[x1(j(i)) x2(j(i))],[y1(j(i)) y2(j(i))],'k')
     title('Motion of 2DOF Robotic Arm')
     xlabel('x')
     ylabel('y')
     axis([-3 3 -3 3]);
     grid
     hold on
     MM(i)=getframe(gcf);
end
drawnow;
%% exporting to 'mpg' movie
mpgwrite(MM,'RGB','2DOF_rob.mpg')
```